**Versionsneuheiten 7.2.0.102 Stand: 01/2024**

Seit der Version 4.0.0.100 gibt es die Programmvariante Winweigh Light. Die Weiterentwicklung beider Varianten verläuft parallel. Verbesserungen können nur Winweigh Plus, nur Winweigh Light bzw. beide betreffen. Um den Verwaltungsaufwand zur Nennung der Verbesserungen klein zu halten aber trotzdem einen vollständigen Überblick über die Neuheiten zu erhalten, wurde eine Kennzeichnung am Ende jeder Neuheit eingeführt:

- [+/L] betrifft beide Varianten
- [+] betrifft nur Winweigh Plus
- [L] betrifft nur Winweigh Light

Dieses Dokument beschreibt die Unterschiede ab Version 7.2.0.101.

# **Datenbank**

### **neue Felder in Auftrags-Tabelle [+]**

Mit dem neuen Modul / Funktion "Auftrag V-DB" (Vertrags-DatenBank) wurden neue Tabellefelder eingebracht, wie z.B. Freigabedatum, Aktivdatum, Name Vertrag, et c..

### **Überarbeitung von Standardprozeduren [+/L]**

- Berechnung von Zuschlag aus angegebenem Lieferort wurde überarbeitet/berichtigt
- Die Prozedur zum Kopieren von Auftrag wurde um obige neue Felder angepasst
- Prozedur zur Ermittlung von Steuersatz wurde überarbeitet

## **Programm Stammdaten (WinWeigh)**

#### **Erweiterung des Daten-löschen-Assistenten [+/L]**

Es ist nun möglich nicht zugewiesene / verwaiste Adressen innerhalb des Daten-löschen-Assistenten auszuführen.

## Auftrag: neue Funktion "Vertragsdatenbank [+]

Mit neuer Lizensierung ist es möglich die neue Funktion innerhalb der Auftragstabelle freizuschalten. Die Informationen werden durch Datenaustausch befüllt. Sobald mit neuer Taste "Freigabe V-DB" der Auftrag markiert wurde ist ein Bearbeiten des Auftrages nicht mehr möglich und wandert in die neue Ansicht "Auftrag V-DB".

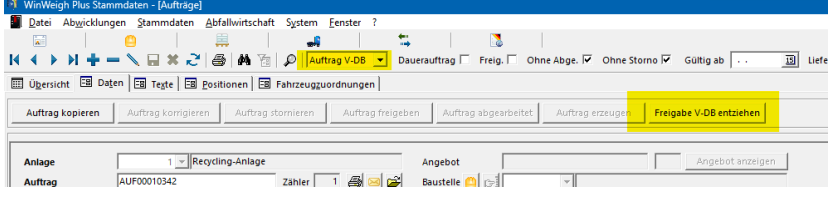

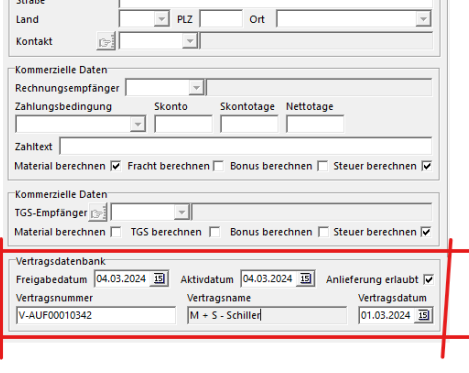

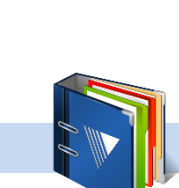

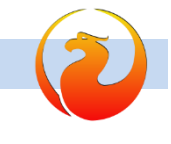

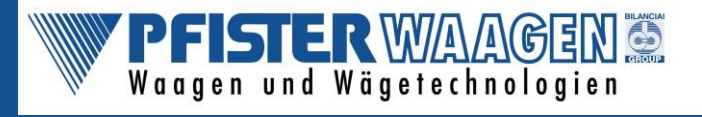

**Versionsneuheiten 7.2.0.102 Stand: 01/2024**

# **ISTER WAAGENS** Waagen und Wägetechnologien

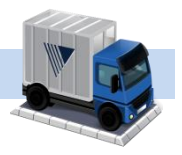

# **Programm Wiegen**

## **Fahrzeugauswahl nun mit hinterlegter Tara [+/L]**

Innerhalb des Suchdialoges bzw. Drop-Down-Menu für die Auswahl von Fahrzeug wird nun das Fahrzeugtara mit angezeigt. Hierbei wird nur das aktive Tara (Handtara oder gespeicherte Tara) zur Darstellung gebracht.

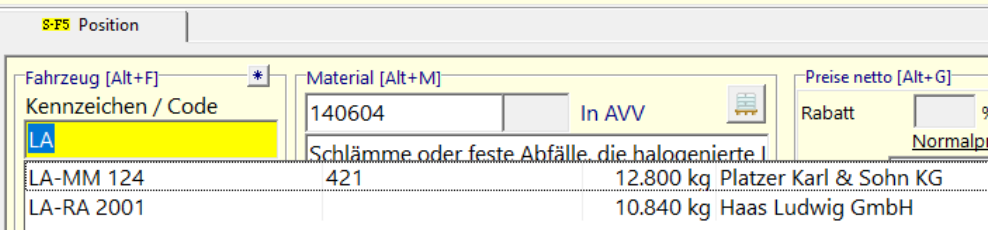

# **Druckvorlagen**

### **Statistiken [+/L]**

Die Interpretation von relevanten Gewichtsangaben erfolgt nun mit einer Feldgröße von 18,4 (vormals 9,4).

Bei technischen Fragen und näheren Informationen wenden Sie sich bitte an Ihren zuständigen Vertriebsmitarbeiter.

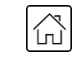

Pfister Waagen Bilanciai GmbH Waagen und Wägetechnologien Linker Kreuthweg 9 D-86444 Affing-Mühlhausen

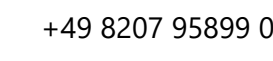

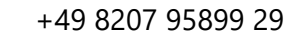

[sales@pfisterwaagen.de](mailto:sales@pfisterwaagen.de)

 $\boxtimes$